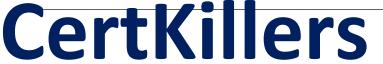

Guaranteed Success with Accurate & Updated Questions.

# Informatica

IICS
Informatica Intelligent Cloud Service

# **Questions & Answers PDF**

For More Information - Visit:

https://www.certkillers.net/

# **Latest Version: 6.0**

### Question: 1

\_\_\_\_\_should be provided when you configure the decryption action for a mass Ingestion task

- A. Key passphrase
- B. Key Pair
- C. Key Ring
- D. Key ID

**Answer: A** 

### Question: 2

Which of the Data Integration transformation is present in PowerCenter but not in Cloud

- A. Data Masking
- B. Update Strategy
- C. Normalizer
- D. Web Services

**Answer: B** 

# Question: 3

Select all the mandatory options which should be provided for creating a REST V2 connection

- A. Swagger File Path
- B. Athentication
- C. Auth ID
- D. Keystore File Path

Answer: A,B

#### **Explanation:**

Connection Name, Type, Runtime Environment, Authentication and Swagger File Path are the required options to be filled create a REST V2 connection

# Question: 4

\_\_\_\_\_ is an object that defines the interaction between the Process Designer and the service, so the connector can send and receive data.

- A. Process Designer
- **B. Process Connector**
- C. Service Connector
- D. Service Designer

**Answer: C** 

# **Question: 5**

Select all the valid license categories available in IICS

- A. API licenses
- B. Connector licenses
- C. Custom licenses
- D. Edition licenses

Answer: B,C,D

### Question: 6

Select all the tasks which can be performed in Mapping Configuration task but not in Data Synchronization task

- A. Push down Optimization
- B. Read and Write operation
- C. Connected Lookup
- D. Connection Parameterization

Answer: A,C,D

#### Explanation:

Push down Optimization , Connected Lookup and Connection Parameterization are supported in Mapping Configuration task only

Question: 7

You can use the Cloud Internal variables(\$LastRunDate/\$LastRunTime) directly in Saved Query, SQL Select statements

A. FALSE

B. TRUE

**Answer: A** 

#### **Explanation:**

Saved Query does not support the Cloud Internal variables directly in SQL Select statement

### **Question: 8**

Multiple object source type can be used with Note: There can be multiple correct answersto this question

- A. Salesforce Connections
- **B.** Database Connections
- C. Application Connections
- D. Flat Files Connections

Answer: A,B

#### Explanation:

You can import multiple objects using multiple object source type from Database and Salesforce Connections

# Question: 9

Which File Input type you should select in Hierarchy Parser Transformation, when the xmlfison data is in a file and want to parse the same?

- A. Splitting
- B. Buffer
- C. Parse
- D. File

**Answer: D** 

Question: 10

For Data masking tasks, staging connection has to be provided if Note: There can be multiple correct answers to this question

- A. Data has to be read from multiple source objects
- B. Data filter has to be applied
- C. The task has to use a different source and target connections
- D. By default, the masking task stages the source data to apply the data masking rules on the secure agent, and the stage data automatically dropped after the successful execution of the job

Answer: A,B,C